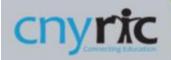

## **Digital Access Survey – Parent Portal Access**

## SURVEY SUBMISSION INSTRUCTIONS

Digital Access Surveys can be accessed from SchoolTool's Parent Portal using the full SchoolTool Site.

Locate the student that you would like to update by clicking on the "View Student Record" icon or the students name.

|    |                                                                   |              | Students | Campus | Account | Messages |
|----|-------------------------------------------------------------------|--------------|----------|--------|---------|----------|
| MY | HOME                                                              |              |          |        |         |          |
| £  | Bobby Anderson<br><u>4 Ptamigan Drive</u><br>Apylown NY, 12345    | Son          |          |        |         | 😤 🗟 🔶 里  |
| 2  | Julie Anderson<br><u>4 Ptarmigan Drive</u><br>Anytown NY, 12345   | Daughter     |          |        |         | 😤 🗟 🌪 📕  |
| 1  | Matthew Anderson<br><u>4 Ptarmigan Drive</u><br>Anytown NY, 12345 | Son          |          |        |         | 😤 🗟 🄶 📕  |
| •  | Joseph Coleman                                                    | Male Student |          |        |         | 28€45    |

Once on the student's page, select the "User Defined Screen" Tab as shown below. Select the "NYS Digital Access Survey" from the choices listed. If no survey is shown, click the green plus to add new survey details. If a survey does appear, click the "Paper-and-Pencil" icon (next to the red X) to edit your survey responses.

| Anderson, Ju                                | lie<br>FIRST:<br>MIDDLE: | ADDRESS: 4 Ptarmigan Drive<br>Anytown, NY 12345    |                                                                                                    |          |            |            |        |             |             |           |
|---------------------------------------------|--------------------------|----------------------------------------------------|----------------------------------------------------------------------------------------------------|----------|------------|------------|--------|-------------|-------------|-----------|
| Photo LAST<br>GENDER<br>DOB<br>1ST LANGUAGE |                          | : Anderson<br>: Female<br>: 1/17/2010 (11 yr 9 mo) | GRADE: 6<br>HOMEROOM: 345<br>HR TEACHER: Sanchez, Elizabeth ⊠<br>COUNSELOR: Roberts, Janice ⊠<br>TYPE: Regular School Year Enrollment<br>BUILDING: CNYRIC Middle School/Middle<br>BUS INFO: C6(Elizabeth Anderson) ♪ |          |            |            |        |             |             |           |
|                                             |                          |                                                    | Contacts                                                                                                    | Schedule | Attendance | Discipline | Grades | Assessments | Assignments | User Defi |

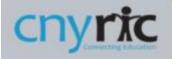

Complete the 9 survey questions shown by selecting the best answer for each question from the choices given.

| IYS Digital Access Survey ✔ Start Date: 10/18/2021                                                                                                    | End Date:                                                                                                    |
|----------------------------------------------------------------------------------------------------|----------------------------------------------------------------------------------------------------|
| Did the school district issue your child a dedicated school or district-own                                                                                                    | ned device for their use during the school year?:                                                                                                    |
| What is the device your child uses most often to complete learning activi                                                                                                    | ities away from school? (This can be a school-provided device or another device, whichever the student is most often using to complete their schoolwork. |
| Who is the provider of the primary learning device identified in Question SELECT ONE V                                                                                                    | 2? (This can be a school-provided device or another device, whichever the student is most often using to complete their schoolwork.):                    |
| Is the primary learning device (identified in Question 2) shared with anyo                                                                                                    | ne else in the household?                                                                                                    |
| Is the primary learning device (identified in Question 2) sufficient for you SELECT ONE V                                                                                                    | r child to fully participate in all learning activities away from school?:                                                                               |
| Is your child able to access the internet in their primary place of residence SELECT ONE                                                                                                    | be?                                                                                                    |
| What is the primary type of internet service used in your child's primary p                                                                                                    | place of residence?:                                                                                                    |
| Lange and the second second seco | ing activities, including video streaming and assignment upload, without interruptions caused by slow or poor internet performance?:                     |
| What, if any, is the primary barrier to having sufficient and reliable internet SELECT ONE                                                                                                    | et access in your child's primary place of residence?                                                                                                    |

When all questions are answered, click on the green disk near the survey name to save your changes. Your survey results will appear as shown below:

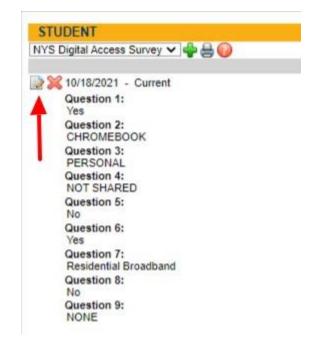

If any changes are needed, click on the "Paper-and-Pencil" icon shown above. Adjust your answers and then save your changes.

Please note: Parents with multiple students will need to repeat this process for each student in their household.